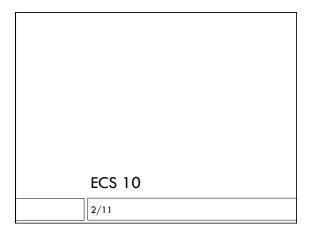

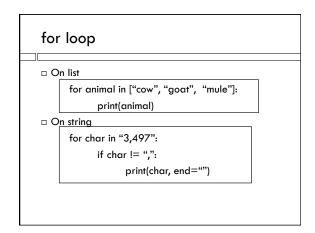

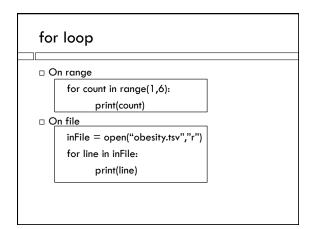

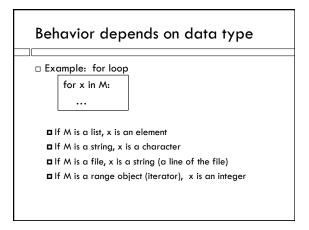

# Behavior depends on data type Example: indexing M[2] If M is a list, this is the third element If M is a string, this is the third character

## Let user pick file to run on But.. program has no way of checking whether the user typed the name of a file in same folder except by trying to open it. It will crash if the file is not there! But programs should not crash! Similar to problem we had with getting numbers from the user.

### **Exceptions**

 Python mechanism for handling user input that might crash the program:

try:

inFile = open(inFileName, "r")

except:

# Gets here if we cannot open the file print( "Cannot find file",inFileName )

### **Exceptions**

try:

# Command that might cause a crash

# Executes this block if a crash would have # happened!

### The value None

x = None

- □ None is the value you put into a variable to indicate that the variable exists, but it is empty.
- □ All we can do is test it for equality other values.
- □ Here we test to see if it is equal to "a" or "b"

## When to Use Exceptions

- $\hfill\Box$  Use exceptions to handle input you cannot control.
- We have seen the most common scenarios: file names, and converting user-input strings to numbers.
   You may not use exceptions for anything else in this course.
- Most crashes are because there is a something wrong with your program. Fix the bug, don't put it inside an exception.

### **Converting Strings**

popStr = input('Enter the population: ')

trv.

pop = float(popStr) # Try conversion

except:

# Conversion failed! print ('Not a number.')

pop = None

### Getting input to functions

def canBeFloat(s):

- $\hfill \square$  s is the parameter of can BeFloat; what the input is called inside the function.
- ☐ Might be called anything outside the function, when it is called:

if not canBeFloat(reply):

□ reply is the argument of the function canBeFloat in this particular line of a program using the function.

## Getting output from functions

### return False

- $\hfill\Box$  The value produced by the function follows the return command.
- □ If there is nothing following the return command, then the value is None!

# canBeInt def canBeInt(s): try: int(s) except: return False return True

### import

from inputCheck import canBeInt

□ Import tells Python to put the function canBelnt into your program, from file inputCheck.